# **MaterialDjango Documentation**

*Release 0.2.3*

**Jack Laxson, Amelia Sabine**

**Jun 04, 2019**

# **Contents**

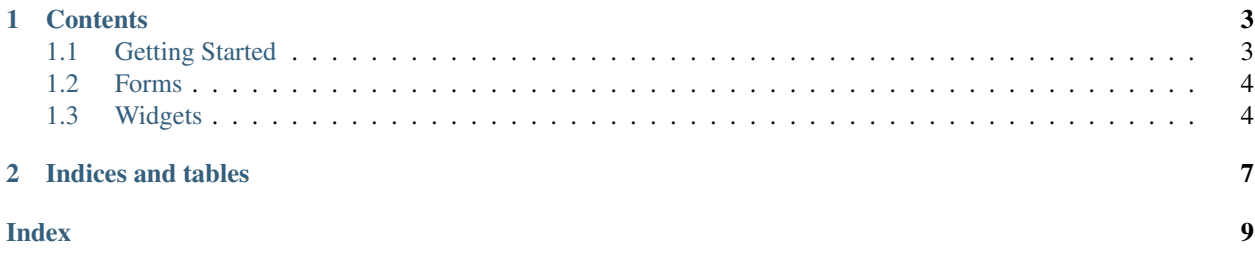

Polymer Paper-UI widgets and tools for Django.

# CHAPTER 1

### **Contents**

# <span id="page-6-1"></span><span id="page-6-0"></span>**1.1 Getting Started**

#### **1.1.1 Installation**

- pip install materialdjango
- add materialdjango to your INSTALLED\_APPS in settings.py
- re-run manage.py collectstatic

### **1.1.2 Features**

```
<link rel="import" href="materialdjango/components/bower_components/paper-input/paper-
˓→input-container.html>
```

```
becomes {{ "paper-input/paper-input-container.html" |dep}}
```
We vendor polymer elements for import from PolymerElements/paper-elements and PolymerElements/iron-elements. Approximate versions specified in our [bower.json.](https://github.com/Colorless-Green-Ideas/MaterialDjango/blob/master/bower.json) If you'd like another suite added to our vendoring file an issue on github.

We also ship widgets for use in Django forms.

#### **1.1.3 Usage**

```
{% load polymerdep %}
<html>
<head>
<meta name="viewport" content="width=device-width, initial-scale=1.0">
<meta http-equiv="Content-Type" content="text/html;charset=utf-8" />
```
(continues on next page)

(continued from previous page)

```
{{polymer_shim}} # this belongs at the head of document
{{ "polymer/polymer.html" |dep}}
{{ "paper-input/paper-input-container.html" |dep}}
{{ "iron-input/iron-input.html" |dep}}
</head>
<body>
    {{form.as_p}}
</body>
```
in app/forms.py

```
from django import forms
from django.contrib.auth.forms import AuthenticationForm
from widgets import PaperTextInput, PaperPasswordInput
class PaperLoginForm(AuthenticationForm):
   username = forms.CharField(max_length=254, label='', widget=PaperTextInput)
   password = forms.CharField(label='', widget=PaperPasswordInput)
    def __init__(self, request, *args, **kwargs):
        super(PaperLoginForm, self). __init__(*args, **kwargs)
```
## <span id="page-7-0"></span>**1.2 Forms**

```
class PaperLoginForm
```
Subclass of Django's [AuthenticationForm.](https://docs.djangoproject.com/en/1.10/topics/auth/default/#django.contrib.auth.forms.AuthenticationForm) Uses [PaperTextInput](widgets.html#PaperTextInput) and [PaperPasswordInput](widgets.html#PaperPasswordInput) widgets.

```
mangle_form(form)
```
Utility to monkeypatch forms into PaperInputs. Currently untested.

# <span id="page-7-1"></span>**1.3 Widgets**

Each widget is a subclass of their respective django.forms.widgets classes (e.g., materialdjango.PaperTextInput is subclassed from django.forms.widgets.TextInput). For more information, see Django's [widgets documentation.](https://docs.djangoproject.com/en/1.10/ref/forms/widgets/)

Note: While the following widgets are prefixed with **Paper**, they actually use  $\langle$ iron-input $\rangle$  styling for the moment, as <paper-input> styling doesn't work properly with <form> tags. This will be fixed eventually, and these will likely be renamed with Iron prefixes.

#### **class PaperTextInput**

Subclass of Django's [TextInput](https://docs.djangoproject.com/en/1.10/ref/forms/widgets/#textinput) with <iron-input>Material Design styling.

#### **class PaperPasswordInput**

Subclass of Django's [PasswordInput](https://docs.djangoproject.com/en/1.10/ref/forms/widgets/#passwordinput) widget with  $\langle$ iron-input> Material Design styling.

#### **class PaperEmailInput**

Subclass of Django's [EmailInput](https://docs.djangoproject.com/en/1.10/ref/forms/widgets/#emailinput) widget with <iron-input> Material Design styling.

#### **class PaperTextArea**

Subclass of Django's [TextArea](https://docs.djangoproject.com/en/1.10/ref/forms/widgets/#textarea) widget with <iron-input> Material Design styling.

#### **class PaperCheckboxInput**

Subclass of Django's [CheckboxInput](https://docs.djangoproject.com/en/1.10/ref/forms/widgets/#checkboxinput) widget with <iron-input> Material Design styling.

# CHAPTER 2

Indices and tables

- <span id="page-10-0"></span>• genindex
- modindex
- search

# Index

# <span id="page-12-0"></span>M

mangle\_form() (*built-in function*), [4](#page-7-2)

# P

PaperCheckboxInput (*built-in class*), [4](#page-7-2) PaperEmailInput (*built-in class*), [4](#page-7-2) PaperLoginForm (*built-in class*), [4](#page-7-2) PaperPasswordInput (*built-in class*), [4](#page-7-2) PaperTextArea (*built-in class*), [4](#page-7-2) PaperTextInput (*built-in class*), [4](#page-7-2)